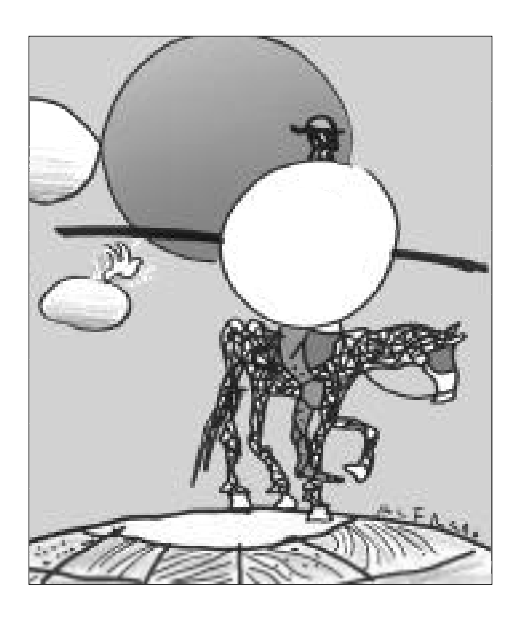

# La Intranet como herramienta de gestión en la Red de Bibliotecas del Instituto Cervantes

**María Victoria Valverde Facal**  y **Yolanda de la Iglesia Sánchez** *Departamento de Biblioteca y Documentación del Instituto Cervantes*

sa

### Introducción

Hasta ahora se ha venido utilizando el término "automatización de bibliotecas" para referirse a la informatización de los registros y de los procesos técnicos. La automatización se ceñía a las cuatro paredes del espacio bibliotecario. Sin embargo, desde que Internet se ha implantado cada vez más en las bibliotecas, la automatización también es la salida de la biblioteca al exterior, e Internet es su herramienta.

Internet, Intranet y Extranet son tres términos que definen los distintos usos y la mayor o menor restricción en el acceso a los servicios basados en la tecnología web.

El mundo bibliotecario se ha beneficiado del empleo que de la Intranet se ha realizado, sobre todo, en el área empresarial. El uso de Internet en las bibliotecas y su puesta a disposición de los usuarios fue el primer paso. El segundo paso fue la creación de un sitio web en la página de la biblioteca para ofrecer recursos seleccionados a los usuarios. El tercer paso consistió en crear portales profesionales y utilizar la Intranet como espacio de trabajo común.

Sobre el uso de Internet para los usuarios se ha hablado mucho. No se va a insistir en ello, remitimos a los estudios que hay sobre el tema. Nos centraremos en la experiencia que ha supuesto el uso de la Intranet en una institución cuyos centros están dispersos por varios países y cuya distancia mínima respecto de la sede central es de más de 600 kilómetros.

El Instituto Cervantes fue una de las primeras entidades académicas y culturales españolas que dispusieron para la gestión de su actividad del acceso a Internet: primero en su sede central y más tarde en los centros. En el Departamento se pensó en la utilidad de la red como un medio ideal para ir introduciendo el entorno de trabajo electrónico en las bibliotecas del Instituto Cervantes, así como una herramienta para mejorar y rentabilizar la explotación de unos recursos, unos procesos y unos servicios ya existentes.

### Situación de partida

El Instituto Cervantes está organizado en una red de centros repartidos por todo el mundo y las tareas de coordinación se realizan desde la sede central. El Departamento de Bibliotecas y Documentación diseñó un espacio específico para los bibliotecarios en la Intranet general de la institución. Desde el principio se planteó como un sistema de trabajo horizontal en el que no existiera un único proveedor de información y uno de sus objetivos era aprovechar las ventajas que tiene el trabajo compartido. No obstante, para todo ello era necesario que un coordinador tuviera en cuenta la pertinencia y saturación de la información disponible en la Intranet, y esas tareas fueron asumidas por el Departamento de Bibliotecas y Documentación de la Sede Central. La Intranet es una herramienta lo suficientemente flexible como para evolucionar a medida que se produce el cambio tecnológico e incluso el cambio en la dinámica de trabajo.

Hasta la fecha, se había estado utilizando el fax y el correo electrónico para comunicarse con los bibliotecarios. Este sistema de comunicación resultaba útil, pero exigía una dinámica de trabajo más costosa que la simple utilización de la Intranet donde todo el que quiera puede acudir y consultar lo que le interesa. Los procesos han variado enormemente con el consiguiente ahorro de tiempo y esfuerzo. Frente a la redacción del fax, su impresión, transmisión y archivo, la difusión del documento a través de Intranet supone una reducción muy notable de los costes, tanto económicos como en tiempo, con ventajas tanto para el emisor como para el receptor. El documento siempre estará disponible en la red y además susceptible de ser mejorado y difundido en cualquier momento con un esfuerzo mínimo al estar en soporte electrónico. Los beneficios que aporta el uso de una Intranet, su facilidad de uso, de conectividad, de mantenimiento, etc. son evidentes y no vamos a insistir.

Así nació, en 1997, el *Sitio de los Bibliotecarios*, un área de trabajo en la red que sirve para relacionar a las bibliotecas entre sí y con la Sede Central, algo muy necesario en una organización de carácter internacional en la que los recursos humanos están muy dispersos, y en muchas ocasiones desvinculados. La idea que nos animó fue imprimir ritmo, agilidad y eficiencia en la gestión.

## El modelo

Para poner en marcha el *Sitio de los Bibliotecarios* nos encontramos con varias dificultades. La principal fue que era una tecnología nueva de la que, en el mundo bibliotecario, apenas había experiencias. La producción bibliográfica era, y sigue siendo, muy escasa. Otra de las dificultades estribaba en la esencia misma de la Intranet, pues se trata de un entorno de trabajo interno al que no se puede acceder desde fuera. Tampoco había en nuestra propia institución un plan definido para la Intranet corporativa, ni líneas estratégicas, diseño o contenidos. Simplemente se habilitó un espacio de trabajo común utilizando la tecnología web.

La misión que se quería otorgar a este Proyecto es la misma que tienen todas las Intranets, sean o no de empresa: rentabilizar la producción.

### Descripción del modelo

Una vez que se planteó el uso decidido de la Intranet en 1997, lo primero que pensamos fue qué información publicar. Fundamentalmente se utilizó para dar respuesta a una serie de necesidades que se venían detectando y que afectaban a la organización del trabajo. Estas necesidades fueron las que condicionaron los contenidos.

El siguiente paso fue el modo de hacerlo, cuáles iban a ser los usuarios, qué estructura iba a tener, quién se encargaría de ello, cómo interrelacionarse con el resto de componentes del Instituto Cervantes, qué imagen transmitir, qué herramientas utilizar y cómo realizar el mantenimiento.

La principal preocupación del departamento fue crear un espacio de trabajo común útil para los bibliotecarios, los cuales fueron el destinatario inicial del Sitio. Con posterioridad, en fases sucesivas, se fueron incorporando otros tipos de usuarios: primero el personal de la sede y después el resto del personal de los centros en el exterior.

Para acometer este Proyecto, el Departamento tuvo que emplear los recursos que ya existían, tanto de personal, como de medios técnicos. A lo largo de su evolución estos recursos han ido cambiando y, si bien al principio eran muy limitados, poco a poco se ha ido incorporando más personal y nuevas aplicaciones informáticas. Sin embargo, hasta ahora, no se ha podido desarrollar una sección dentro del departamento que asuma las tareas de mantenimiento de la Intranet.

La planificación de la estructura de una Intranet, en términos generales, puede seguir dos planteamientos: según la estructura organizativa o según los contenidos. Muchas instituciones organizan la Intranet según su organigrama, pues cada sección ofrece unos servicios o realiza unos procesos bien definidos.

Sin embargo, otras instituciones organizan la Intranet según los contenidos: una sección con información corporativa, otra dedicada a exponer los comunicados al resto del personal, otra para ofrecer servicios bibliográficos o acceso a bases de datos, etc.

A veces la estructura se resuelve con un simple enlace a los catálogos automatizados, en cuyo caso la Intranet se convierte en una sección dentro de la Intranet corporativa en la que la biblioteca está presente a través de un OPAC.

Nuestro Proyecto está construido a partir de los principios y atributos de una estructura por contenidos.

### Fases de desarrollo

La tecnología web tiene, como una de sus características principales, la de permitir la evolución continua admitiendo modificaciones de diseño y contenidos. Ese es uno de los elementos que marcan el desarrollo de nuestra Intranet. Desde los orígenes hasta hoy hemos pasado por varias fases de las cuales actualmente nos encontramos en la tercera.

#### **1ª FASE**

La primera Intranet se creó bajo el nombre "Sitio de los Bibliotecarios" y obedecía al primitivo objetivo de rentabilizar esfuerzos. Si bien sólo en la Sede Central tenía la capacidad de crear páginas web y disponer de un sitio en el servidor, se dio opción a los bibliotecarios para que prepararan aquellos documentos que, por su experiencia, consideraran que eran de interés general.

La estructura básica de almacenamiento de la información se basaba en directorios con subdirectorios y ficheros en HTML.

#### **Diseño gráfico**

En una página sencilla estaban incrustados los hiperenlaces que llevaban a los distintos documentos mediante un breve texto y un pequeño icono. La herramienta que se utilizó fue el programa Front Page de Microsoft y el personal bibliotecario del Departamento hizo el diseño.

#### **Contenidos**

No fue necesario elaborar ningún documento porque fue precisamente la necesidad de rentabilizar los esfuerzos que implicaba su difusión lo que motivó la puesta en marcha de la Intranet. Todos los documentos ya estaban en soporte electrónico (mediante procesadores de texto principalmente) y, una vez definida la estructura y realizada la selección de los documentos, el único trabajo que tuvimos fue convertir los documentos de texto en páginas HTML y realizar los hiperenlaces. Había tres secciones:

- *Documentos de trabajo*: en donde se agrupaban documentos o circulares para uso común en la red, recomendaciones o instrucciones de ayuda en el manejo de algunos programas propios de biblioteca.
- *Bio-bibliografías*: se encontró en la Intranet el soporte idóneo para dar una respuesta a las consultas que tenían como temática común la elaboración de bio-bibliografías de autores españoles e hispanoamericanos. Las bio-bibliografías se mandaban en soporte informático por correo postal y más tarde por correo electrónico. Toda esta documentación, al estar en soporte electrónico, pudo ser reconvertida fácilmente en fuente de información en HTML, disponible en la Intranet para su consulta permanente.
- *Estadísticas*: También se habilitó un espacio específico para presentar a los bibliotecarios los resultados estadísticos de la recogida de datos anual. En esta sección se ofrecían datos como número de fondos y préstamos en números globales y parciales.

#### **Navegación**

La navegación entre unas secciones y otras era jerárquica. La estructura era simple y un enlace llevaba a otro hasta el documento final. Sin embargo la propia estructura de las páginas impedía la vista del nivel jerárquicamente superior o lateral, con una navegación ciega en donde no existía ninguna referencia al punto en el que se encontraba el usuario.

#### **Valoración**

Aunque en la actualidad la construcción de páginas web ha experimentado grandes avances que se alejan de aquellos primeros momentos, el trabajo que se desarrollaba en el departamento era eficaz en cuanto a resultados: el control de la Intranet estaba directamente en manos del departamento y la actualización de las páginas web era instantánea. Durante esta fase hubo ventajas y desventajas que se pueden resumir en dos ideas principales:

- Ventajas: autonomía en el mantenimiento de Intranet y rapidez en el suministro de la información
- Desventajas: aunque el personal del departamento conocía la construcción de páginas web, los interfaces eran poco amigables y poco profesionales.

En resumen, se prefirió ofrecer la información antes que atraer al usuario, pues la Intranet surgió como una necesidad para mejorar la gestión.

#### **2ª FASE**

A partir de 1998 el *Sitio de los Bibliotecarios* fue ampliado, aunque manteniendo una estructura similar, y se le cambió su aspecto y navegación. Cuando se realizó esta segunda fase, no había todavía ninguna otra área del Instituto que tuviera una sección propia, pues sólo las bibliotecas tenían desarrollado su espacio en Intranet.

#### **Diseño gráfico**

La modificación principal de diseño afectó a la visión de la navegación. Para facilitar la ubicación del usuario se situaron varios botones en el margen izquierdo de la pantalla que agrupaban las distintas secciones y se mantuvieron siempre visibles en el marco izquierdo, reservando el espacio central para mostrar desde los índices secundarios hasta los documentos finales.

#### **Contenidos**

Se añadieron dos secciones nuevas, *Reuniones de bibliotecarios* y *SICEH*, y se construyó una página con las direcciones de correo electrónico de los bibliotecarios de la red. Además estaba prevista la creación de un foro para debatir en común temas de interés profesional en donde cada bibliotecario aportara su propia experiencia. Estos cambios fueron motivados igualmente por la necesidad de conectarse con los bibliotecarios de manera eficaz. También se perseguía facilitar la gestión lo más posible.

- *Reuniones de Bibliotecarios*: Todos los años se realiza una reunión profesional a la que acuden todos los bibliotecarios de la red. La sección *Reuniones de Bibliotecarios* tiene como finalidad ofrecer a los bibliotecarios detalles de la organización y el calendario así como el programa detallado, el cual incluye las ponencias a texto completo.
- El *SICEH*, cuyas siglas responden a Sitios en Internet sobre Cultura Española e Hispanoamericana, es una base de datos en la se analizan direcciones de Internet útiles para los servicios de documentación de las bibliotecas.
- En *Estadísticas*, se diseñó un formulario electrónico para facilitar la recogida de datos remota, con la ventaja de poder exportar los datos de manera automática a una hoja de cálculo casi sin necesidad de transcribirlos. Este formulario se confeccionó con Front Page. Los datos se mandaban transformados en un fichero de texto directamente al servidor.
- El *Foro*, cuya finalidad era propiciar el debate y el intercambio entre los bibliotecarios, no pudo ponerse en funcionamiento en esta fase por problemas técnicos.

#### **Navegación**

La navegación mantenía la estructura jerárquica dentro de cada una de las secciones pero, como se ha indicado más arriba, teniendo siempre presente el nivel principal de navegación. De este modo, una vez que se descendía en especificidad, se perdían los vínculos anteriores menos el principal.

Una vez que se entraba en el *Sitio de los Bibliotecarios*, para llegar al documento final, había que navegar a través de los enlaces que presentan los nodos hipertextuales, y el número de veces oscilaba entre 1 (en el caso de la *Libreta de direcciones*) y 4 (en el caso de los *Documentos de trabajo*).

#### **Valoración**

Esta fase de desarrollo tuvo igualmente ventajas e inconvenientes. El inconveniente principal con el que nos encontramos fue que seguíamos careciendo de modelos en los que inspirarnos. La Institución seguía sin tener una planificación estratégica de lo que debía ser la Intranet corporativa. Muchos bibliotecarios tenían carencias en sus equipamientos informáticos y conexiones telefónicas por lo que no se pudo realizar una implantación del sistema de trabajo basado en la Intranet con la eficacia deseada. Esto afectó también a la participación de los compañeros en el desarrollo de la Intranet, recayendo toda la tarea nuevamente en el Departamento de Bibliotecas y Documentación. Tampoco ganamos nada en diseño pues seguimos sin asesoramiento de profesionales informáticos.

Como ventaja principal hay que decir que, por seguir trabajando con Front Page, el mantenimiento de las páginas y su actualización era inmediata, y toda la responsabilidad recaía sobre el Departamento de Bibliotecas y Documentación.

#### **3ª FASE**

La tercera fase se puso en funcionamiento en el año 2000 cuando desde el Departamento de Sistemas Informáticos se sentaron las bases generales para una renovación de la Intranet corporativa. A partir de esta fecha, el control de las páginas pasó a manos del Departamento de informática y se cambió el software, pasando a utilizarse Dreamweaver.

Respecto a la dinámica de trabajo, se definió una página de estilo y un diseño uniforme para toda la institución. A pesar de todo, desde el Departamento se siguieron construyendo páginas en HTML con el antiguo software pues es muy sencillo su tratamiento posterior con el programa Dreamweaver. La única diferencia residía en que dichas páginas debían ser dadas de alta en el departamento de Informática. Hay que decir que el Departamento de Informática está en Madrid, mientras que el de Bibliotecas y Documentación está en Alcalá de Henares. Para poder compartir los ficheros se duplicó el directorio con la misma estructura que tenía la Intranet en el servidor en Madrid. De este modo se hizo posible el acceso a este directorio de trabajo por parte de ambos equipos. El control final estaba en manos del Departamento de Informática y su misión consistía en sustituir unas páginas por otras en el caso de las actualizaciones.

Una de las características a destacar de la infraestructura de la Intranet es que toda la información pasó a almacenarse en bases de datos. Los documentos finales y los enlaces hipertextuales están organizados en campos de información de bases de datos que son administrados desde el Departamento de Sistemas. Además de todas estas modificaciones, el *Sitio de los Bibliotecarios* cambió de nombre y pasó a llamarse *BibDoc.*

#### **Diseño gráfico**

El diseño está condicionado por el general de la Institución, por ello la participación del departamento en este capítulo fue muy escaso. Tan sólo se limitó a señalar dónde debían ir los menús desplegables.

#### **Contenidos**

Los contenidos se ampliaron con la inclusión de dos nuevas secciones, Encuestas y Servicios del Departamento. También se varió la orientación de la sección de Estadísticas al incorporar los análisis de los resultados en forma de estudios realizados a partir de la recogida de datos. Esta sección cambió su nombre y pasó a denominarse *Estadísticas y Estudios.*

En esta fase se han iniciado ya las pruebas de funcionamiento del *Foro de los Bibliotecarios.* Aunque esta sección estaba prevista desde la fase anterior, las dificultades de tipo tecnológico condicionaron su puesta en marcha. Fue necesario la selección y adquisición de aplicaciones y equipos informáticos específicos para poder configurar en la Intranet corporativa esta herramienta desarrollada más en Internet.

- *Encuestas*: Se presentan los resultados de las encuestas que, sobre temas puntuales, se solicitan a los bibliotecarios. El documento final es una hoja de cálculo con todos los datos y los gráficos en Excel.
- *Servicios del Departamento*: Es la aportación más reciente a los contenidos. Con esto se abre una nueva fase en el destinatario del BibDoc, empezando por dar información de los servicios del departamento al resto del personal de la Institución.

#### **Navegación**

El diseño condicionó en gran parte la navegación en esta tercera fase. La navegación del hipertexto sigue basada en una estructura jerárquica pero la activación de los enlaces hasta encontrar el documento final se limitó a tres. Estos documentos finales se presentan en pantallas emergentes que evitan la pérdida de referencia de la navegación.

#### **Valoración**

Desde el punto de vista técnico, la participación del Departamento de Bibliotecas y Documentación se ha reducido considerablemente, ya que es el Departamento de Sistemas el encargado de poner accesibles los ficheros HTML una vez que se les comunica la ruta del fichero en un correo electrónico.

Son muchas los beneficios obtenidos con este nuevo sistema de trabajo y abre otras posibilidades de explotación de recursos en la Intranet. Sin embargo, en este momento, se ha perdido inmediatez en la actualización de la información ya que no se efectúa en línea. De todos modos, en un futuro próximo, esto se subsanará cuando finalice la fase de pruebas de la aplicación informática que administra la Intranet.

### Resultados

El desarrollo futuro de los medios de comunicación y en general las tecnologías hace pensar que no se trata sólo de adquirir equipamiento y modernizar las instalaciones y las redes locales, sino de incorporar nuevos conceptos de producción y servicios. En este sentido, el diseño de una Intranet como la que hemos presentado, como un espacio común alejándose de la Intranet corporativa, refleja las líneas estratégicas definidas por el departamento que inciden en el concepto de trabajo cooperativo y en la planificación de procesos, servicios y productos dentro de una red.

El movimiento en el espacio virtual de la Intranet ha resultado ser con el tiempo un estímulo y condición para que los bibliotecarios adoptaran con mayor celeridad un sistema de trabajo que pusiera en explotación diversas aplicaciones y equipamientos que la organización había dispuesto pero que estaban siendo, en el mejor de los acasos, infrautilizadas. Esto unido a la producción e implantación de los contenidos y recursos propiamente profesionales y científicos del BibDoc, permite concluir sin ninguna reserva que el resultado final, en conjunto, puede calificarse de excelente.

Después de cuatro años de explotación de este ámbito de trabajo se han obtenido resultados cuantitativos y cualitativos en las tareas de gestión de la red de bibliotecas. Así podrían distinguirse hasta tres áreas de actividad afectadas positivamente por este proceso:

- 1. El uso y aplicación de la tecnología por los bibliotecarios. La Intranet ha permitido un uso más intenso de algunas herramientas. Por ejemplo el correo electrónico donde las respuestas son más rápidas y a menudo se brinda mayor información y resultados; o los foros de discusión donde el conocimiento puede compartirse entre los usuarios participantes.
- 2. La implantación de servicios y productos documentales. La información dinámica y cambiante puede actualizarse con mayor facilidad que en otros medios convencionales. Se ahorran recursos y tiempo de búsqueda de información, se reducen los costes de impresión y el tiempo de distribución, al igual que se incrementa el número y la variedad de los servicios y productos.
- 3. La gestión de la red. Permite la colaboración entre los miembros de la organización, haciendo que la información y el conocimiento disponibles sean de acceso general, mejora el trabajo en grupo y la comunicación entre el Departamento y las bibliotecas.

A partir de estas consideraciones cabe señalar una serie de actuaciones efectuadas con el uso de la Intranet en nuestra organización y que hemos perfilado en el siguiente cuadro:

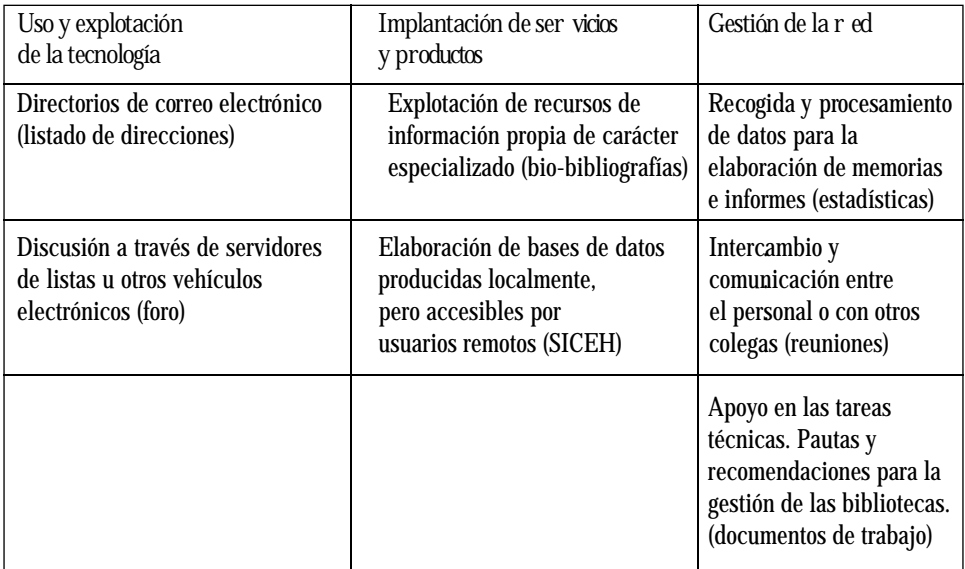

### Proyectos de futuro

Son muchas las posibilidades, el futuro está abierto a nuevas formas de actuación y a la creación de recursos competitivos y atractivos que conviertan la Intranet en una fuente de energía permanente para la evolución de la red de bibliotecas del Instituto.

Proyectos también hay muchos, a corto plazo se abrirá una sección de *Dossieres informativos electrónicos* y un *Servicio de bases de datos en red.* Pero sobre todo está el propósito de cumplir en las próximas etapas uno de los objetivos de este proyecto, impedido por la propia entidad y características técnicas y organizacionales del mismo, una participación más activa y profunda del colectivo de los bibliotecarios.

Las líneas de actuación capaces de propiciar el crecimiento de la Intranet, ya hemos visto a lo largo de estos años, son muy numerosas, y pueden hacer frente tanto a novedades que estén por venir, como a la introducción de tareas, procesos, servicios y productos que ya existen en las bibliotecas y unidades de información. En el cuadro que presentamos a continuación apuntamos algunas de ellas.

- ❑ Ayuda a los servicios de referencia en búsquedas de todo tipo y en bases de datos
- ❑ Uso de catálogos de otras instituciones
- ❑ Posibilidad de crear perfiles de búsqueda propios para los usuarios. DSI centralizado para perfiles propios de la organización pero comunes.
- ❑ Préstamo Interbibliotecario
- ❑ Catalogación compartida. Descarga de registros.
- ❑ Información bibliográfica para la selección y adquisición de fondos. Boletines de novedades
- ❑ Creación de páginas web para facilitar la información de la biblioteca, sus recursos y servicios. Documentos informativos comunes
- ❑ Uso y explotación de recursos electrónicos como bases de datos en red
- ❑ Elaboración de herramientas de consulta comunes: control de autoridades, tesauros y listas de encabezamientos especializadas.
- ❑ Digitalización de documentos
- ❑ Suministro de documentos
- ❑ Creación de bibliotecas digitales
- ❑ Productos documentales comunes: bibliografías, guías de lectura, dossieres informativos.
- ❑ Diseño de servicios personalizados de acceso exclusivo para el personal de la organización
- ❑ Implantación de sistemas de aprendizaje dirigidos a grupos de usuarios, con lo que se reducen los costes y fomenta un ambiente de aprendizaje permanente.

### **Conclusiones**

Gracias al despliegue de la Intranet, se ha creado un espacio virtual dentro de la organización donde circula información relevante no sólo para los bibliotecarios y personal del Instituto, sino para otros usuarios de intereses científicos o profesionales análogos. Este último aspecto es muy estimulante, y es un planteamiento que conviene tener en cuenta para la expansión de los contenidos y abundar en la idea de la cooperación bibliotecaria, que la Intranet sirva como espacio para poner a prueba nuevos productos y servicios de información electrónicos, que de resultar efectivos podrían hacerse accesibles no sólo para los usuarios internos de la institución sino a toda la comunidad de usuarios de Internet.

La era de la información se basa en la colaboración; sólo así se pueden abordar los proyectos con la suficiente visión. Es en este punto en el que se encuentra en este momento la Intranet. La evolución natural, una vez que los medios técnicos están más repartidos y la formación necesaria es más patente, es abrir las tareas de introducción de nuevos contenidos a las bibliotecas. Hasta ahora la prestación ha sido una relación unidireccional, de la sede a los centros, el futuro está en que desde los centros se creen y mantengan nuevos productos y servicios para la red de centros.

Lo más importante, desde el punto de vista documental, es analizar y definir los contenidos informativos de la organización, la forma de presentación, los enlaces a crear y el proceso a seguir para la elaboración de dichos contenidos. Los contenidos son el fundamento, lo demás viene por añadidura. Sin contenidos no hay imagen, no hay cooperación, no hay Internet, no hay Intranet.

Los cambios introducidos por las nuevas tecnologías de comunicación crean una nueva cultura, basada en la automatización del conocimiento y en su transmisión global instantánea. Con ello se da paso a los procesos virtuales, desaparecen el tiempo y la distancia y cambia el ritmo de producción. Este esquema de producción es el que ha servido a nuestro Departamento para conformar una vía nueva de confección y desarrollo del trabajo en una red, y su máxima eficacia y rentabilidad ha quedado demostrada desde el primer momento.

### Bibliografía

Alin, Frederic (el al.): *El proyecto Intranet: del análisis de las necesidades de la empresa a la implementación de soluciones*. Barcelona, Ediciones Gestión, 2000, 1997

Codina, Miquel: ¿Para qué dedicar tiempo a una Intranet en una biblioteca universitaria?, en J*ornadas Andaluzas de Documentación*, 1999, v. 2, p. 103-118

Fernández de las Heras Lozano, José Manuel; Díaz de Cerio Gastón, Pako: La Intranet del conocimiento, en A*ctas VII Jornadas Españolas de Documentación*, 2000, p. 5567-573

Gómez de Valenzuela, Magdalena; Sanz Jiménez, Pilar: El acceso a los recursos de información de la Intranet del Gobierno de Aragón, en *Boletín de ANABAD*, Julio-Diciembre, 1999 (3-4), p. 615-623

García Jiménez, Antonio: La gestión y el tratamiento de la información hipermedia en las instituciones: organización del conocimiento e información electrónica, en *Jornadas Españolas de Documentación*, 1998 (v.6), p. 313-322

García-Morales Huidobro, Elisa: *Gestión Documental en Intranet*. Expointernet, 1998. Accesible en Internet en: http://www.inforarea.es/publicac.asp

Nielsen, Jacob: *Usabilidad. Diseño de sitios web* , Madrid, Pearson Educación, 2000

Sánchez Montero, José Antonio: Intranets corporativas y gestión del conocimiento: el caso de una empresa del sector energético, en *Actas VII Jornadas Españolas de Documentación*, 2000, p. 529-538

Térmens Graells, Miquel: Intranets para la gestión de una biblioteca: los flujos de información en un sistema de calidad ISO 9002, en *Actas VII Jornadas Españolas de Documentación*, 2000, p. 607-612

\_\_\_\_\_\_\_\_\_\_\_\_\_\_\_\_\_\_\_\_\_\_\_\_\_\_\_\_\_\_\_\_\_\_\_\_\_\_\_\_\_\_\_\_\_\_\_\_\_\_\_\_\_\_\_\_\_\_\_\_\_\_\_\_\_\_\_\_\_\_\_\_\_\_\_\_\_\_\_\_\_\_\_\_\_\_\_\_

• Revista especializada en Intranets: Intranet Journal, editada por Datamation – EarthWeb en http://www.intranetjournal.com

✎